(Print last name, first name, middle initial/name) (Student ID)

Statement of integrity: I did not, and will not, break the rules of academic integrity on this exam:

\_\_\_\_\_\_\_\_\_\_\_\_\_\_\_\_\_\_\_\_\_\_\_\_\_\_\_\_\_\_\_\_\_\_\_\_\_\_\_\_\_\_\_\_\_\_\_\_\_\_\_\_\_\_\_\_\_\_\_\_\_\_\_\_\_\_\_\_\_\_\_\_\_\_\_\_\_\_\_\_\_\_\_\_\_\_\_\_\_\_\_\_\_\_\_\_\_\_\_\_ (Signature)

\_\_\_\_\_\_\_\_\_\_\_\_\_\_\_\_\_\_\_\_\_\_\_\_\_\_\_\_\_\_\_\_\_\_\_\_\_\_\_\_\_\_\_\_\_\_\_\_\_\_\_\_\_\_\_\_\_\_\_\_\_\_\_\_\_\_\_\_\_\_\_ \_\_\_\_\_\_\_\_\_\_\_\_\_\_\_\_\_

## **Circle Your Section:**

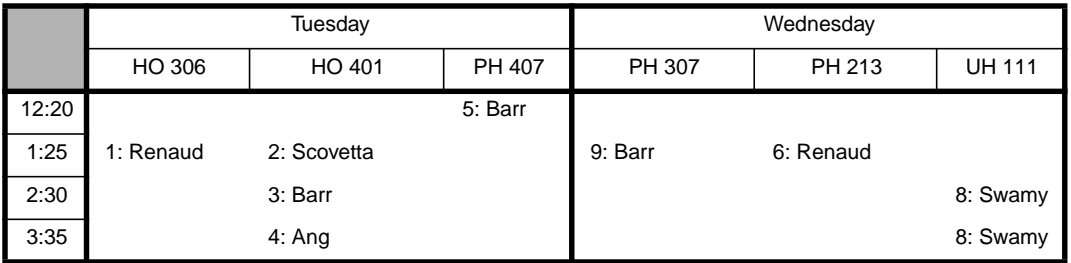

### **Instructions:**

- Read all instructions *carefully*, and read each problem *completely* before starting it!
- This test is closed book no calculators, reference sheets, or any other material allowed.
- You must use blue or black pen or pencil.
- Conciseness, clarity, and style all count. Show all work (e.g., algorithms, box diagrams) to receive partial credit.
- Carefully (but briefly) comment each control structure and major variable.
- If *you* use **break** (not in **switch**) or **System.exit** to exit any control structure, you will lose points!
- You may not use any MATLAB code.
- You may **not** alter, add, or remove any code that surrounds the blanks and boxes.
- Only **one** statement, expression, modifier, type, or comment per blank!
- Use the backs of pages if you need more space or scrap. You may request additional sheets from a proctor.
- If you supply multiple answers, we will grade only **one**.

### **Core Points:**

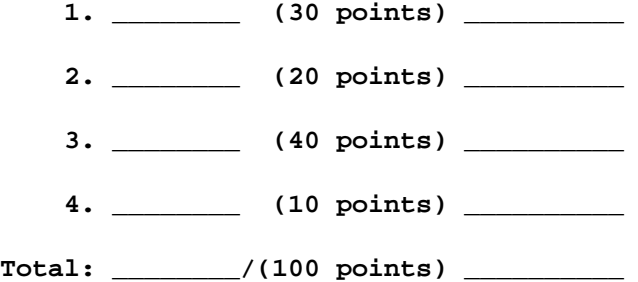

### **Bonus Points:**

**Bonus: \_\_\_\_\_\_\_\_/(3 points)**

# **Java Reminders**

This is a not a problem. This is a "cheat sheet" called Java Reminders! You might need some of the following methods in this exam.

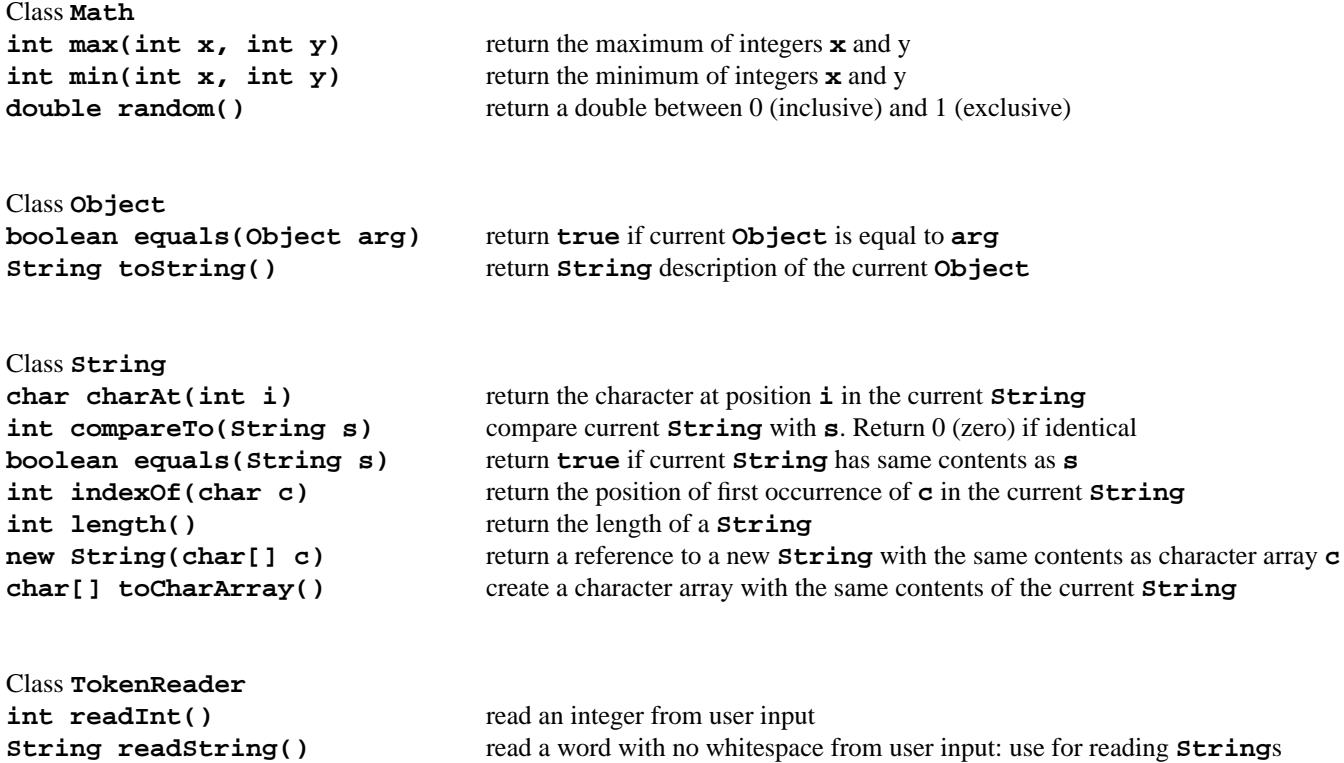

*Problem 1* [30 points] *Characters & Strings, Searching*

Class **Data** is used by Problem 2 to create an array of **Data** objects. Each object will have, as its instance variables, a random String (**s**) and a count of the most repeated character in the **String** (**max**). In this problem, you must complete the following methods that set **s** and **max**:

- **setString**: create a **String** using an array of **n** random characters between **'a'** and **'z'**. The result is stored in **s**.
- **setMaxCount**: find the count of the most repeated character in String **s**. The maximum count is stored in **max**. For instance, given **"babdbbcabacdb"**, **setMaxCount** would assign 6 to **max**.

Hints: Look on page 2 for useful methods, like **charAt(int i)** and **Math.random()**.

```
public class Data {
  private String s; // random String set by setString
  private int max; // count of most repeated character in $s$
  public Data(int n) { setString(n); setMaxCount(); } // constructor
  public String getString() { return s; };
  public int getMaxCount() { return max; };
  public String toString() { return "String: "+s+"; Max count: "+max; }
  // Generate a String of $n$ random characters between 'a' and 'z'. Store the
   // result in instance variable $s$:
     private void setString(int n) {
```
**} // Method setString**

**// Find the count of the most repeated character in \$s\$ and store in \$max\$: private void setMaxCount() {**

*Problem 2* [20 points] *Arrays of objects, Sorting*

Assume that you successfully completed the methods in Problem 1 for class **Data**. Problem 2 uses class **Data** to create an array of **Data** objects. Each object's **String s** is set to a random amount of characters between 1 and 25, inclusive. In **main** below, the array **d** collects these objects and is sorted by the **sortData** method. You must use either a select or insert sort technique to complete **sortData**. Hint: **sortData** does not create a new array!

```
public class Problem2 {
```

```
// Create and sort an array of Data objects:
      public static void main(String[] args) {
         // Create an array of $SIZE$ Data objects with Strings of random length
         // between 1 and 25:
            final int SIZE=5, LMIN=1, LMAX=25;
            Data[] d = new Data[SIZE];
            for (int i = 0 ; i < SIZE ; i++)
               d[i] = new Data( (int) (Math.random()*(LMAX-LMIN+1)+LMIN) );
         // Sort the array $d$:
            sortData(d);
} // Method main
```

```
// Sort the array of Data objects $d$ according to each count of the
// most repeated character in descending order:
```

```
private static void sortData(Data[] d) {
```
**<sup>} //</sup> Method sortData**

## *Problem 3* [40 points] *Multidimensional arrays, Carpenter Lab*

**Background**: Suppose we want to study Carpenter Lab's use per shift per day per week. We shall use a 3D array **t** to store the number of questions each consultant gets in a 1-hour shift: 1st dimension=day of week, 2nd dimension=time of shift, 3rd dimension=week of data. All Mon & Wed shifts record for 2 weeks, all Tue & Fri shifts record for 1 week, and all Thu shifts record for 3 weeks. For example, **t[0][1][1]** is the number of question recorded on Mon, 2nd shift, and 2nd week.

**Problem**: Complete class **Problem3** to build the 3D array **t** that will eventually store the counts of questions:

- **startTime** and **stopTime**: arrays that store the first and last shift times for each day. The times are given in military hours. For example, **startTime[0]** is the *starting* time (13) of the first shift on Mon. **stopTime[0]** is the *ending* time (15) of the last shift on Mon. Hint: So, there are *two* shifts on Mon (13–14 and 14–15). Note: We use a 5 day week.
- **weeks**: the number of weeks that data is recorded for a particular day. For example, **weeks[1]** is the number of weeks the Tue shifts record data.
- **main**: declares **t**. Note: We're only creating the array to hold the responses, not obtain them.
- **createTable**: fills in the rest of **t**. The first index of **t** corresponds to all shifts on a day. For example, **t[0]** refers to an array containing all Mon shifts. The second index corresponds to the weeks recorded for each shift on that day. For example, **t[0][0]** refers to an array containing the data for the first shift on Mon, **t[0][1]** corresponds to the second shift on Mon, and so forth.
- **printTable**: prints the default values stored inside **t** for all weeks. Print a blank space where there is no shift and/or data. In the portion of the output below, note how Tue on Week 2 has no data because Tue shifts only record for 1 week.

## Hint: We used **maxArray** to find maximum array values that you need to use in your loops, but you shouldn't use it.

### **Portion of output**:

```
public class Problem3 {
```

```
public static int[] startTime = \{13,13,13,13\}; // starting times for the shifts
public static int[] stopTime = {15,17,17,17,16}; // stopping times for the shifts
public static int[] weeks = { 2, 1, 2, 3, 1}; // weeks data is collected each day
public final static int DAYS = startTime.length;
public final static int MAXHOURS = maxArray(stopTime);
public final static int COUNTMAX = maxArray(weeks);
public final static int MAXDIFF = maxArray(stopTime)-maxArray(startTime);
// Create and print initial table:
   public static void main(String[] args) {
      int[][][] t = createTable(); // create initial array $t$
     printTable(t); // print current state of table $t$
  } // method main
// Find maximum value in a 1D array:
  private static int maxArray(int[] x) {
      int max = x[0];
      for(int i=1;i<x.length;i++) max = Math.max(max,x[i]);
     return max;
   } // method maxArray
```
**// Return a 3D array that to hold number of responses for all // the days of the week, the shifts on each day, and the weeks: private static int[][][] createTable() {**

**int[][][] temp = new int[DAYS][][]; // create temp 3D array**

**} // method createTable**

**// Output the 3D array \$t\$. Print a blank space where there is no data: private static void printTable(int[][][] t) {**

**} // method printTable**

## *Problem 4* [10 points] *Inheritance of public members, constructor chaining*

The following program prints 5 lines of output which you must determine. Hint: There is only one number per blank.

```
public class Problem4 {
  public static void main(String[] args) {
      B b = new B();
     A a = b;
     a.method1(b.x+b.y);
      System.out.println(a.x);
   }
}
class A {
  public int x;
  public A(int x) {
     method1(x);
      this.x = x;
   }
  public void method1(int x) { System.out.println(x); }
  public int method2() { return x; }
}
class B extends A {
  public int x = 1;
  public int y = 2;
  public B() {
      this(4);
      System.out.println(y); }
  public B(int x) {
      super(x);
      System.out.println(method2());}
  public int method2() {
      return y+super.method2(); }
}
```
## **Output**:

1) \_\_\_\_\_\_\_\_\_\_\_\_\_\_\_\_\_\_\_\_\_ 2) \_\_\_\_\_\_\_\_\_\_\_\_\_\_\_\_\_\_\_\_\_ 3) \_\_\_\_\_\_\_\_\_\_\_\_\_\_\_\_\_\_\_\_\_ 4) \_\_\_\_\_\_\_\_\_\_\_\_\_\_\_\_\_\_\_\_\_ 5) \_\_\_\_\_\_\_\_\_\_\_\_\_\_\_\_\_\_\_\_\_

**Checklist**: Congratulations! You reached the last page of Prelim 3. Make sure your name, ID, and section are clearly indicated. Also, re-read all problem descriptions/code comments/instructions. If you reached this part before exhausting the allotted time, check your test! Maybe you made a simple mistake? Please check the following:

- \_\_\_\_ maintained all assumptions
- \_\_\_\_ remembered semicolons
- \_\_\_\_ didn't confuse *equals* with *assign* operators
- \_\_\_\_ completed all tasks
- \_\_\_\_ filled in ALL required blanks
- \_\_\_\_ given comments when necessary
- \_\_\_\_ declared all variables
- \_\_\_\_ maintained case-sensitivity
- \_\_\_\_ handled "special cases" correctly
- \_\_\_\_ indicated which solution to grade if you wrote multiple attempts
- *Bonus:* [3 points] Remember that bonus points do not count towards your core-point total! You will lose additional points from your *entire* CS100J bonus score for "inappropriate" language. To receive bonus points, tear this sheet off from the exam, make sure the proctor records the points on the front page, and put it in a separate pile to maintain anonymity.

On a scale of 0 (being worst) to 5 (being great), please rate how well the following course materials helped you learn if you used them. Otherwise, mark the ones you didn't use with NA (not applicable):

- 1) Savitch 2) \_\_\_\_\_\_\_\_ ProgramLive 3) \_\_\_\_\_\_\_\_ Lewis & Loftus 4) \_\_\_\_\_\_\_\_ Java In a Nutshell 5) \_\_\_\_\_\_\_\_ Online lecture notes 6) \_\_\_\_\_\_\_\_ Online examples 7) \_\_\_\_\_\_\_\_ Solutions to projects, exercises, prelims
- 8) \_\_\_\_\_\_\_\_\_\_ Section Notes (Indicate which TA: \_\_\_\_\_\_\_\_\_\_\_\_\_\_\_\_\_\_\_\_\_\_\_\_\_\_\_\_\_\_\_\_

If you frequently used Savitch, I would like to know what you *really* think of it. Do you feel strongly about keeping or ditching Savitch? Please explain why: